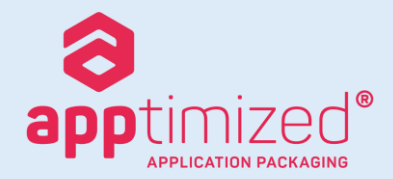

## September Release Notes Version

The purpose of this document is to detail the enhancements now available in revision 6393bc398 of version 6.3.16 of the Apptimized automated application packaging toolset.

Apptimized is the industry-leading provider of application packaging services having supported over 250 global customers since its inception in 2003. Apptimized is a proprietary technology supported by a team of in-house developers. Apptimized can be accessed via [https://www.apptimized.com](https://www.apptimized.com/)

### Updates (1 of 2)

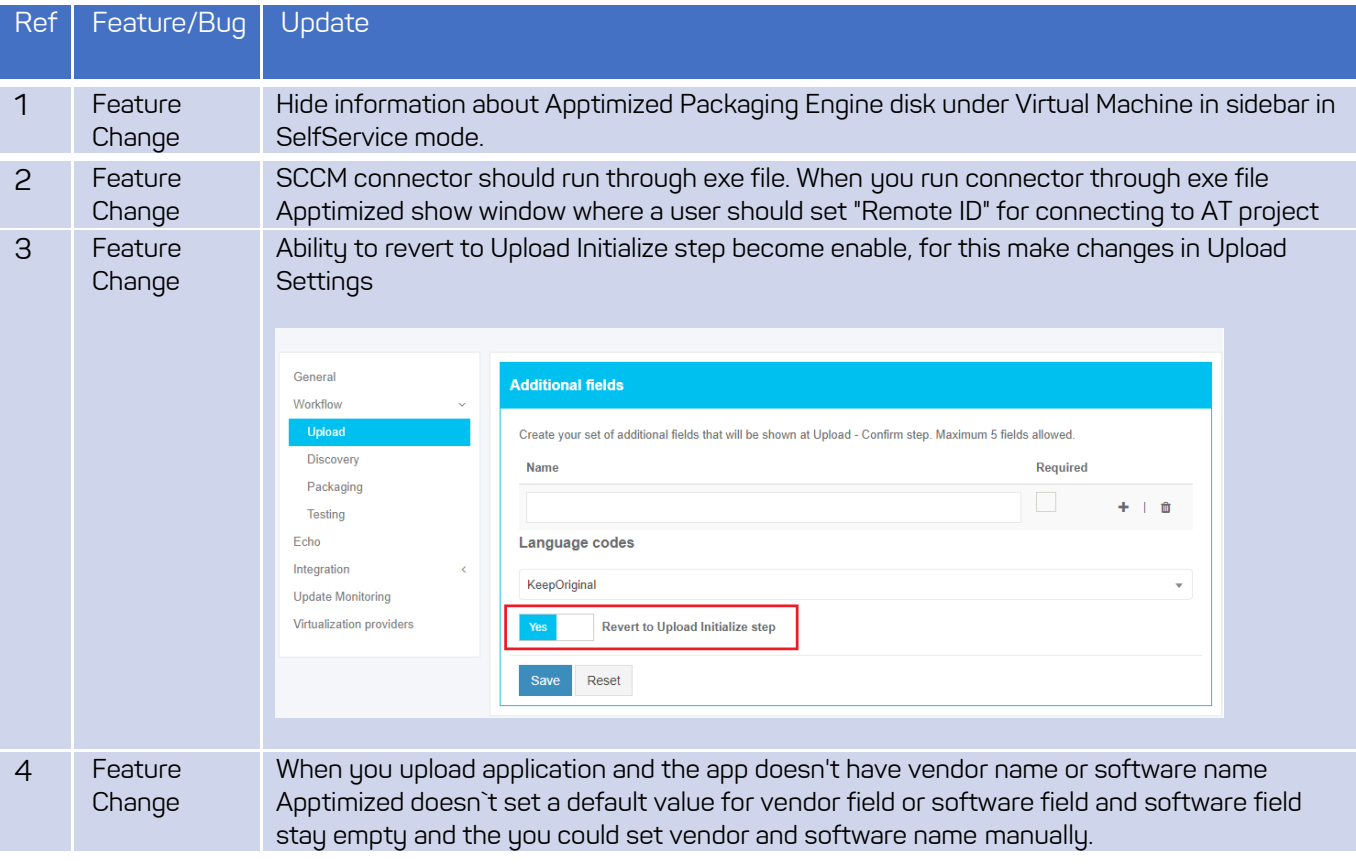

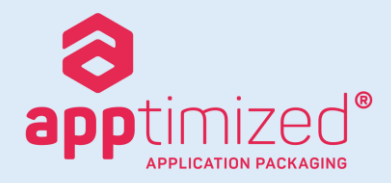

# September Release Notes Version

### Updates (2 of 2)

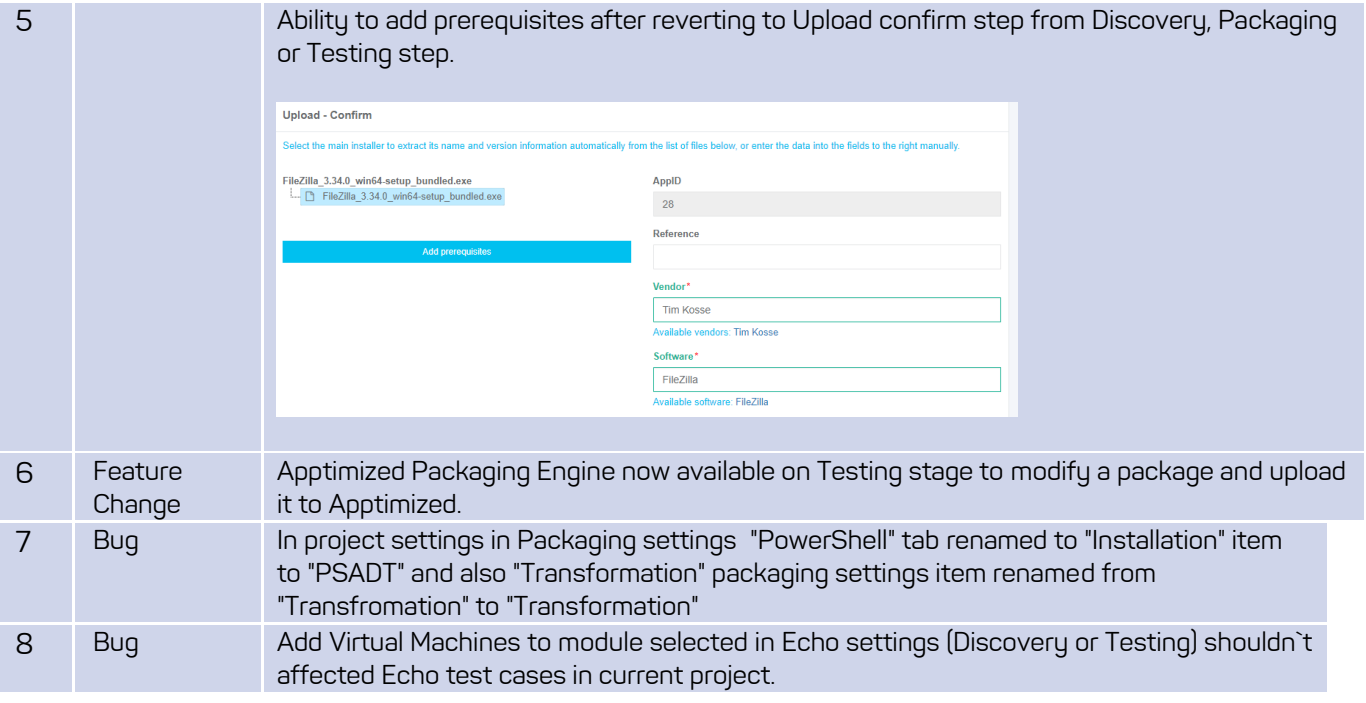

Hundreds of the world's largest businesses have trusted us since 2003

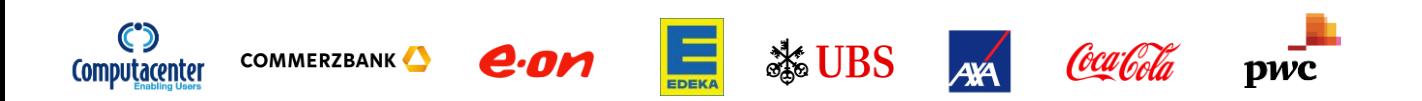

© Apptimized Limited, a wholly owned subsidiary of Revacom GMBH Registration No. 10286124 in England and Wales. Registered Offices: Fountain Court, 2 Victoria Square, St Albans, Herts, AL1 3TF, UK